## **Sistemas operativos**

2do Semestre 2019 Bash y awk

Wenceslao Palma wenceslao.palma@ucv.cl

Linux utiliza el filesystem virtual /proc para registrar información de las estructuras de datos del kernel. Al ingresar a /proc verán subdirectorios y archivos. Los subdirectorios que poseen nombre numérico contienen información de un proceso con PID equivalente al nombre del subdirectorio. Los archivos en /proc pueden ser leidos como archivos de texto. Por ejemplo, para saber qué procesador tiene el sistema, se puede ejecutar lo siguiente:

[mpatton@]\$ cat /proc/cpuinfo | grep "model name"|awk '{print \$4,\$5,\$6,\$7,\$9}'

Intel(R) Core(TM) i7-4770S CPU 3.10GHz

El objetivo de la presente tarea es que construyan un programa utilizando bash y awk, el cual permita conocer información del kernel almacenada en /proc.

## **ENTRADA Y SALIDA**

• Si el script es invocado sin parámetros deberá entregar la siguiente información: procesador, version del kernel, cantidad de memoria y la cantidad de d´ıas que ha estado encendido el dispositivo (con tres decimales) de la sgte manera.

> ModelName: KernelVersion: Memory (kB): Uptime(Dias):

• Con la opción -ps el script deberá desplegar para todos los procesos su UID, PID, PPID, STATUS y CMD de la sgte manera:

> UID PID PPID Status CMD root 1 0 Sleeping /sbin/init ......

Además, con la opción -psBlocked deberá mostrar los procesos que tienen archivos bloqueados, agrupados por el tipo de bloqueo de la sgte manera:

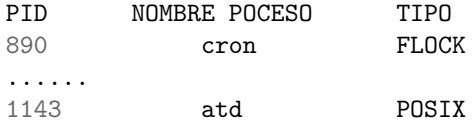

• Con la opción -m el script deberá mostrar la cantidad total de memoria ram y la cantidad de memoria ram disponible (ambas en GB).

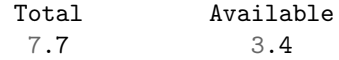

• Con la opción -tcp el script deberá mostrar información de las conexiones TCP (dirección IP origen, puerto origen, dirección IP destino, puerto destino y estado de la conexión). El formato de salida debe ser el siguiente:

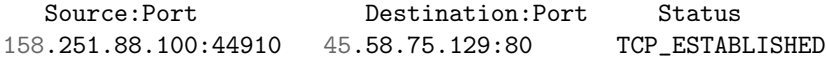

Además, con la opción -tcpStatus se deben mostrar las conexiones TCP agrupadas por Status.

• Con la opción -help, el script deberá desplegar información de uso.

## **EXTRA**

• Con la opción -frag, el script debe mostrar el espacio libre, separado por el tamaño de los fragmentos.

Tamaño 4kb 8kb 16kb 32kb 64kb 128kb 256kb 512kb 1mb 2mb 4Mb Espacio 0.26Mb 1.82Mb 40.53Mb 15.93Mb 7.33Mb 7.25Mb 8Mb 8,5Mb 15Mb 20Mb 11104Mb Libre

## **RESTRICCIONES**

- *•* La tarea es individual y debe ser codificada utilizando bash y awk.
- La opción extra es opcional y otorga un puntaje adicional a la tarea.
- Toda la información necesaria se debe obtener usando los archivos almacenados en /proc.
- Toda la información necesaria para responder a los requerimientos debe ser obtenida /proc (no se puede usar comandos equivalentes como ps, free -m, netstat, etc.).
- Sólo se consideran las tareas que cumplan con las especificaciones planteadas.
- Sólo se recibirán tareas fuera de plazo dentro de las 24 horas siguientes a la fecha de entrega. Nota máxima es un 5.0
- La corrección incluye una interrogación.
- El envío de la tarea debe ser con el formato correcto, de lo contrario habrá sanción de puntaje.

Fecha de entrega : Lunes 30 de Septiembre hasta las 23h59. Enviar el script **tarea1- RUTSINDIGITO.sh** vía email (alenfigueroam@gmail.com). Indique en el código fuente su nombre completo y rut.